# **ISIS - Bug #4146**

# **Closing the main qnet window after modifying control net and hitting "Cancel" closes the main window**

2016-07-14 07:08 PM - Ian Humphrey

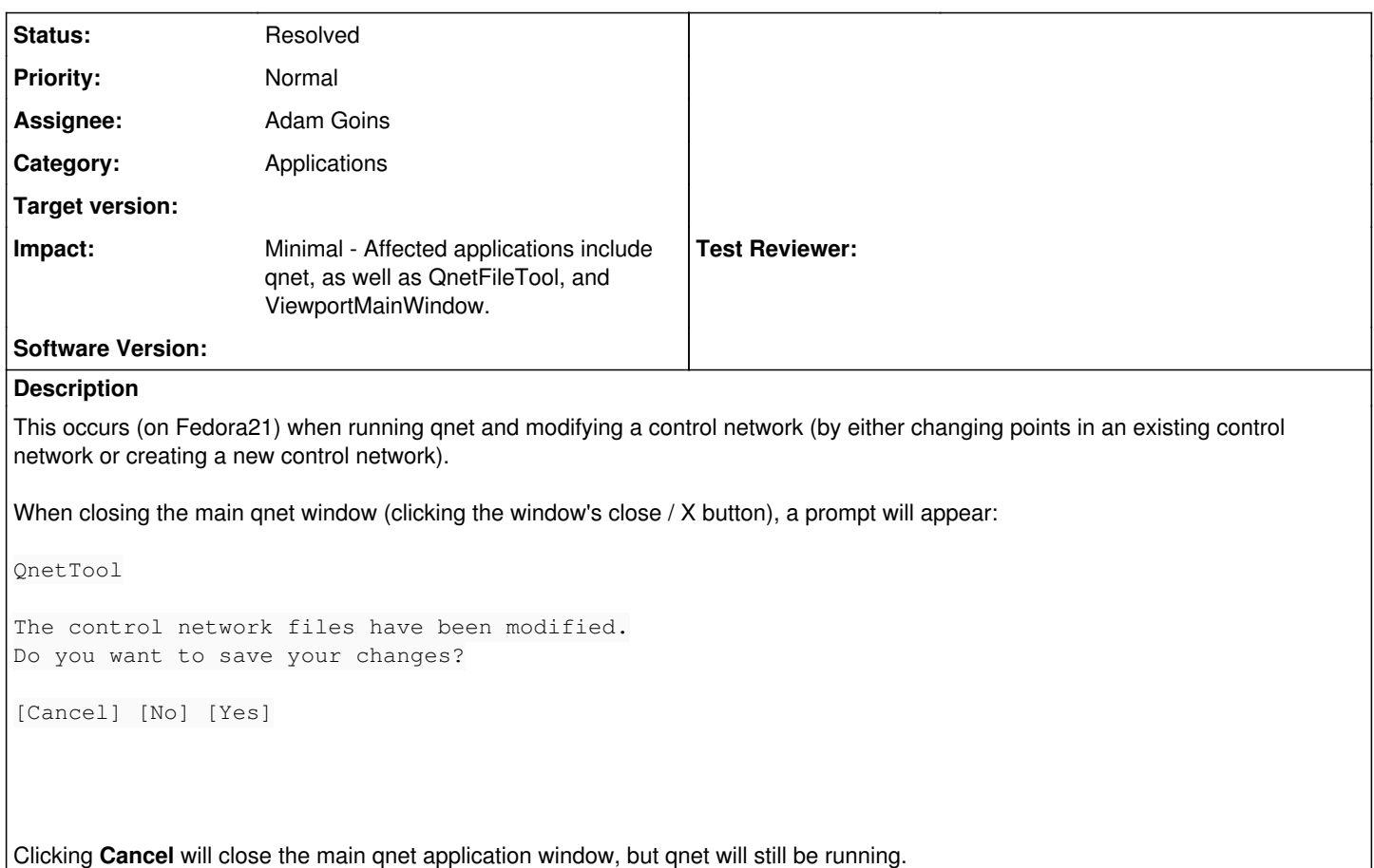

*This bug does not occur when using \*\*File->Exit*\* or the **CTRL-Q** shortcut to quit and then clicking Cancel on the dialog.\*

## **History**

## **#1 - 2016-07-15 09:24 AM - Tammy Becker**

*- Status changed from New to Acknowledged*

## **#2 - 2018-04-24 11:15 AM - Adam Goins**

*- Assignee set to Adam Goins*

## **#3 - 2018-04-24 11:16 AM - Adam Goins**

*- Status changed from Acknowledged to In Progress*

## **#4 - 2018-04-24 01:00 PM - Adam Goins**

- *Status changed from In Progress to Resolved*
- *Impact updated*

This was caused because we connect the ViewportMainWindow::closeWindow() signal directly to the QnetFileTool::exit() slot. The exit() slot prompts the popup dialogue, and if 'cancel' is selected it simply returns from the exit function. The CloseWindow() is emitted from the window's closeEvent() method, which emits that signal but then proceeds to close the application anyway with no regard to what happened in the listening exit() slot.

There was insufficient communication between these two programs.

The solution was to pass a pointer to the QCloseEvent object that ViewportMainWindow receives when closed, and pass that into the QnetFileTool's exit() slot so that we could set that QCloseEvent to be ignored if the "cancel" option was clicked.

These parameters were added as optional parameters to address backwards compatibility and not interfere with applications that were listening for a ViewportMainWindow::closeWindow() signal that wasn't populated with a QCloseEvent object.

Changes can be found in /work/projects/isis/latest/m04146 and have been built on prog24 for testing.

#### **#5 - 2018-04-26 11:14 AM - Lynn Weller**

I was able to reproduce Ian's problem and verified the changes work as expected via astrovm4.

#### **#6 - 2018-05-08 02:12 PM - Ian Humphrey**

Looks good! Tried to create a new control network, added a point, and closed. I was prompted with the dialog asking if I wanted to save changes or not, and hitting cancel brings back focus to qnet. It no longer closes the application.